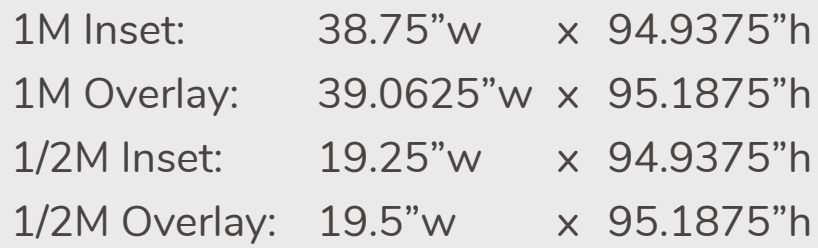

- *Flex panels have a .3" gap between panels when using inset graphics*
- *Inset panels applied with female velcro*
- *Overlay panels applied with remo tape*
- *A "bleed" is not required*

### **Minimum resolutions for 4-8ft (normal) viewing distance**

*Resolution should be 100dpi (minimal).* 

*100dpi is appropriate from a normal viewing distance of 4 - 8 ft.*

*This formula applies to art when supplied at 100% scale (1:1). When using a different scale, resolution increases accordingly:*

- *Artwork 1:2 scale 200dpi or more*
- *Artwork 1:5 scale 500dpi or more*
- *Artwork 1:10 scale 1000dpi or mo*

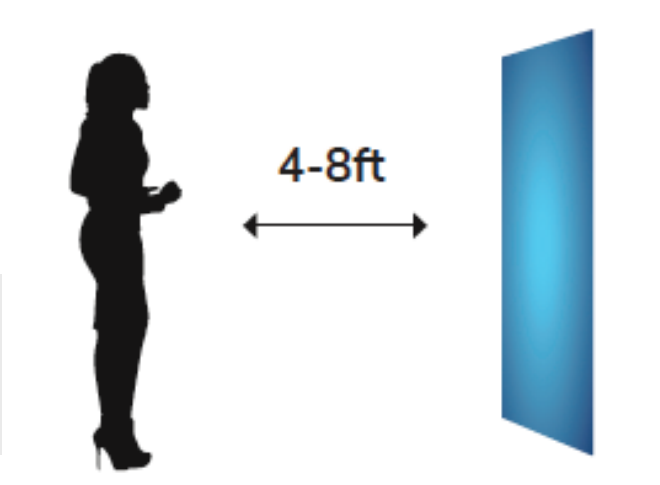

39

#### **Adobe InDesign Files | Native files**

*Save and Package all your InDesign files accompanied with Print PDF files.*

- *Export print files as PDF/X-4:2008.*
- *Create separate \_PRINT folder.*
- *If you are using Mac fonts (non-OTF) please zip the folder before submitting.*
- *If you are not sure, you may outline the fonts.*

## Freeman?

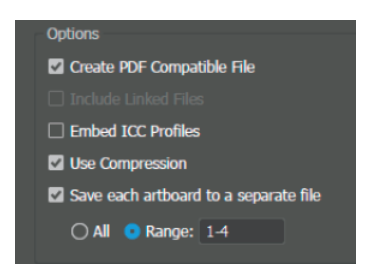

#### **Adobe Illustrator Files | Saving files as .ai**

*• "Create PDF Compatible File" MUST be on.*

*• Artboards can be separated into individual files (range). Illustrator PRINT files can be also saved as PDF files. It is very important to select the compatible PDF format.*

- *We recommend PDF/X-4 standard.*
- *Select "Save each artboard to a separate file" and "Range."*

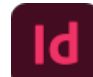

#### **Adobe Photoshop Files**

*Regular (flat) images*

*Save images as CMYK and choose Photoshop.eps format: Select 8-bit preview and jpeg (max quality). Complex images*

*If your images contain layers, clipping paths, spot colors, effects, etc., save as TIF.*

### **Flex Panel Cheat Sheet**

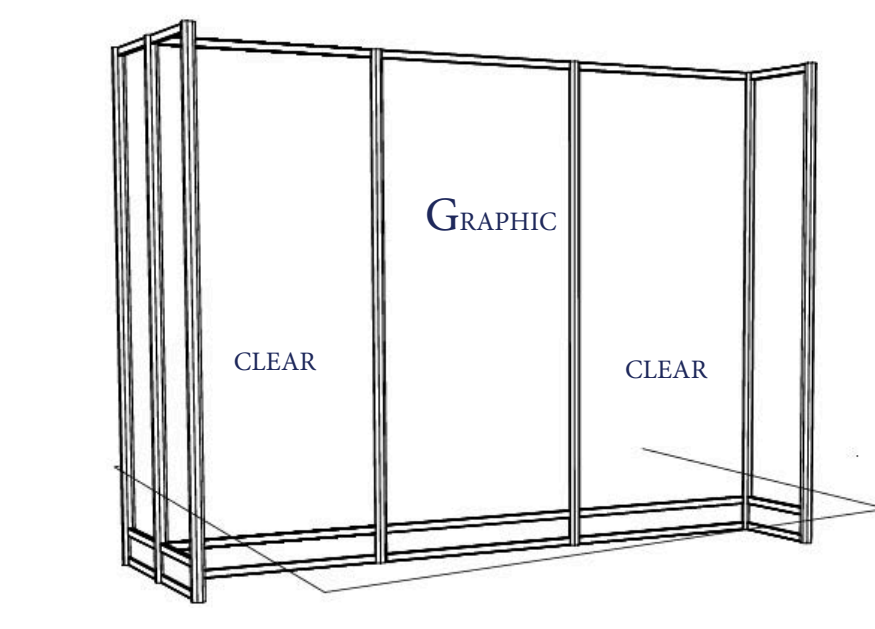

Graphic panel size is 37 3/4& wide x 87 7/8

# **Ps**

16:39

 $(1m \times 8ft)$